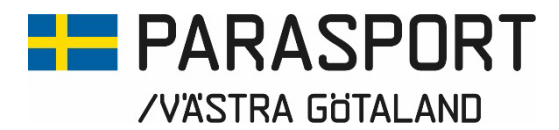

## **Protokoll från Västra Götalands Parasportförbunds Årsmöte**

(Organisationsnummer 857203-0040)

**Datum:** 2024-03-23 **Tid:** 13.00 **Plats:** Quality Hotel Vänersborg, Nabbensbergsvägen 2, 462 40 Vänersborg

#### **Årsmötets öppnande**

Stig Carlsson hälsade alla välkomna och öppnade Årsmötet.

- **Västra Götalands Parasportförbund informerar**
	- Ordförande Stig Carlsson informerade om ett spännande år 2023 med sikte framåt. Han pratade om inkluderingsprocessen, SDF-konferens i två modeller, två nya anställningar, statistik, föreningsbesök, bidrag verksamhetsutveckling och utvecklingsspår 3.
- **RF-SISU Västra Götaland informerar**

Projektkoordinator Bengt Palmér ifrån RF-SISU Västra Götaland informerade om RF-SISU VG:s samarbete med Västra Götalands Parasportförbund, deras utökade uppdrag där Idrott för personer med Funktionsnedsättning ingår, vad uppdraget innebär, vad RF-SISU VG kan erbjuda föreningarna och hur långt de kommit i sitt arbete. *Stig Carlsson tackade Bengt Palmér för presentationen.*

#### • **Svenska Parasportförbundet informerar**

Svenska Parasportförbundets Generalsekreterare Bo Sköld informerade om Svenska Parasportförbundets planer och kommande verksamhet. Bland annat pratade Bo om:

- Strategi 2031
- Kompetenslyftet
- Ansvarsförflyttning
- Paralympics 2024

*Stig Carlsson tackade Bo Sköld för presentationen.*

#### • **Fonder / Uppvaktningar**

Två fonder delades ut under inledningen av årsmötet: Grevillis Fond och Tomas Olssons Minnesfond.

Sekreterare Stig-Göran Dennisson i *Grevillis Fond* närvarade under mötet och delade ut fyra stipendier ur fonden till två ledare och två aktiva. Följande belönades med stipendier ur Grevillis fond:

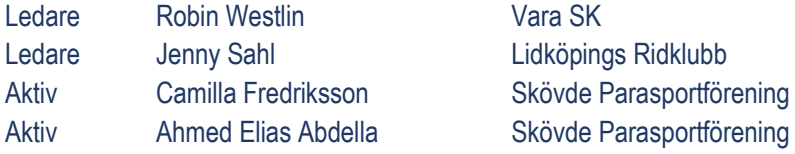

Revisor Kjell Jonasson i *Tomas Olssons Minnesfond* närvarade mötet för att dela ut det sista stipendiet ur fonden. Följande belönades med ett stipendium ut Tomas Olssons Minnesfond: Aktiv Johan Bergman GRBK, IK Sävehov, XXS De tio öarnas SS

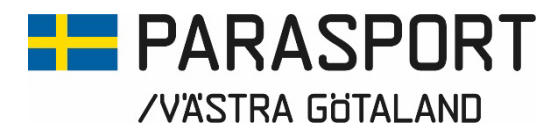

**1. Upprop och fullmaktsgranskning samt fastställande av röstlängd för mötet på grundval av den röstlängd som Parasport Sveriges förbundsstyrelse har upprättat för Västra Götalands Parasportförbund.**  *Mötet beslutade att fastställa röstlängden till 36 röstberättigade ombud från 13 föreningar.*

#### **2. Fastställande av föredragningslista för mötet.**

*Föredragningslistan fastställdes enligt förslaget.*

#### **3. Fråga om mötets behöriga utlysande.**

*Mötet godkände på vilket sätt årsmötet utlysts.*

#### **4. Val av ordförande för mötet.**

Valberedningens föreslog Anders Manheden till mötesordförande.

*Mötet valde Anders Manheden till mötesordförande.*

#### **5. Val av sekreterare för mötet.**

Valberedningens föreslog Anna-Carin Ahlquist till mötessekreterare.

*Mötet valde Anna-Carin Ahlquist till mötessekreterare.*

#### **6. Val av två protokolljusterare samt erforderligt antal rösträknare.**

Valberedningen föreslog Birgitta Tengström, Vara SK och Peter Hietalahti, Johannesbergs LIF till protokolljusterare och rösträknare.

*Mötet valde Birgitta Tengström, Vara SK och Peter Hietalahti, Johannesbergs LIF, till protokolljusterare samt rösträknare.*

#### **7. Behandling av verksamhetsberättelse och årsredovisning/årsbokslut.**

Handlingarna hade varit utsända och alla ombuden hade fått en tryckt upplaga av Verksamhetsberättelsen. Ordförande för Västra Götalands Parasportförbund Stig Carlsson gjorde en kort genomgång av Verksamhetsberättelsen och Årsredovisningen/ Årsbokslutet.

#### **a) Behandling av verksamhetsberättelse för det gångna verksamhetsåret**

#### **b) Behandling av årsredovisning/årsbokslut**

#### **8. Västra Götalands Parasportförbunds revisorers berättelser för samma tid.**

Auktoriserade revisorn Martin Nilsson från Revisionsbyrån Moore Ranby AB redogjorde för revisonen av förbundet samt revisionsberättelsen. Revisorn förordade ansvarsfrihet för Västra Götalands Parasportförbunds styrelse för verksamhetsåret 2023.

*Mötet beslutade att lägga Revisorernas berättelse till handlingarna.*

*Mötet återgick till punkten 7 a och b och beslutade att fastställa Verksamhetsberättelsen för det gångna verksamhetsåret samt Årsredovisningen / Årsbokslutet för 2023.*

#### **9. Fråga om ansvarsfrihet för Västra Götalands Parasportförbunds styrelses förvaltning.**

*Årsmötet beviljade Västra Götalands Parasportförbunds styrelse ansvarsfrihet för verksamhetsåret 2023.*

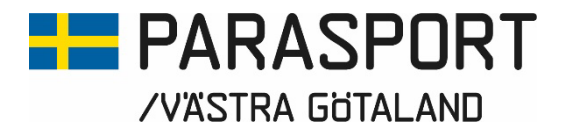

#### **10. Behandling av förslag till Västra Götalands Parasportförbunds Verksamhetsplan med ekonomisk plan, Arvoden till Styrelsen och Revisorer 2024 samt fastställande av Årsavgift till Parasport Västra Götaland.**

Handlingarna hade varit utsända men Ordförande för Västra Götalands Parasportförbund Stig Carlsson föredrog handlingarna.

Styrelsen fick uppgiften av mötet 2023 att se över styrelsens arvode då det fanns reflektioner över att arvodet var för lågt. I 2024 års förslag hade styrelsen valt att justera arvodet.

*Verksamhetsplanen, den Ekonomiska planen, Arvoden till styrelsen, suppleanter, revisorer, valberedningen samt Årsavgiften om 500:- till Västra Götalands Parasportförbund för 2024 godkändes av mötet.*

#### **11. Förslag till Reviderade Stadgar**

Under Svenska Parasportförbundets Förbundsmöte i maj 2023 fattades beslut om nya stadgar. Ett förlag på reviderade stadgar hade varit utsänt.

*Mötet godkände förslaget på Reviderade Stadgar.*

#### **12. Behandling av förslag (motioner) som inlämnats i den ordning som anges i 3 kap. 2 § samt av SDF-styrelsens förslag.**

*Inga motioner hade inkommit till förbundet.*

**13. Val av ordförande till Västra Götalands Parasportförbund styrelse för en tid av ett år.**  Valberedningen Ordförande Peter Collin föredrog ärendet och föreslog omval på Stig Carlsson Skövde Parasportförening för en tid av ett år.

*Mötet godkände förslaget och valde Stig Carlsson till ordförande för Västra Götalands Parasportsförbunds styrelse för en tid om ett år.*

## **14. Val av fyra styrelseledamöter för en tid av två år och tre suppleanter för en tid av ett år.**

Valberedningen Ordförande Peter Collin föredrog ärendet och föreslog omval på ledamöter Mathias Carlzon 7H ParaAlpin och Mikael Lindqvist Skara HIF Viljan. Valberedningen föreslog nyval på Carina Walterlin, IF NPF-laget Trestad och Robert Åkesson, IF Mormors Gäng.

*Mötet valde Mathias Carlzon, Mikael Lindqvist, Carina Walterlin och Robert Åkesson som ledamöter till Västra Götalands Parasportsförbunds styrelse för en tid av två år.*

Valberedningen Ordförande Peter Collin föredrog ärendet och föreslog omval på suppleant Anna Starck, IF Mormors Gäng och nyval på suppleanter Stephan Hansson, Norrvikens HIF och Martin Rådberg, Epilepsiföreningen Göteborg.

*Mötet valde Anna Starck, Stephan Hansson och Martin Rådberg som suppleanter till Västra Götalands Parasportsförbunds styrelse för en tid av ett år.*

#### **15. Beslut om att på ett år utse revisor med personlig ersättare eller utse ett revisionsbolag, med uppgift att granska räkenskaper och förvaltning för Västra Götalands Parasportförbund.**

Västra Götalands Parasportförbunds Ordförande Stig Carlsson fördrog ärendet och förslaget att anlita Revisionsbyrån Moore Ranby AB (Organisationsnummer: 556523-1593) för verksamhetsåret 2024.

*Mötet beslutade i enlighet med förslaget att välja Moore Ranby AB som förbundets revisionsbyrå för verksamhetsåret 2024.*

Västra Götalands Parasportförbunds Årsmöte 2024 Sida 3

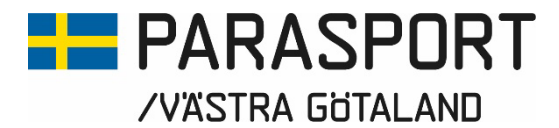

#### **16. Val av lekmannarevisor med uppgift att granska verksamheten utifrån fastställd verksamhetsplan och budget, med personlig ersättare för en tid av ett år.**

Valberedningen Ordförande Peter Collin föredrog ärendet och föreslog omval på Lekmannarevisor Fredrik Posse Föräldraföreningen för Synskadade Barn och Ungdomar för en tid om ett år.

*Mötet beslutade i enligt valberedningens förslag att välja Fredrik Posse som lekmannarevisor för verksamhetsåret 2024.*

#### **17. Val av ordförande och ledamöter i valberedningen för en tid av ett år**

Valberedningen Ordförande Peter Collin föredrog ärendet och föreslog Nyval på Gunilla Bernhardsson, FSBU, Omval på Peter Collin, Skövde Parasportförening och Mattias Johansson, IF Änglarna.

*Mötet valde enligt det uppkomna förslaget att valberedningen för 2024-2025 skall bestå av Gunilla Bernhardsson, Peter Collin och Mattias Johansson. Gunilla Bernhardsson utsågs av mötet till Ordförande och sammankallande i Valberedningen.*

**18. Beslut om val av ombud och erforderligt antal ersättare till RF SISU Västra Götalands årsstämma.**  *Årsmötet beslutade att hänskjuta till den nya styrelsen att utse representanter till RF-SISU Västra Götalands Årsstämma.*

#### **19. Övriga frågor**

*Inga övriga frågor fanns att hantera under mötet.*

#### **20. Avslutning**

Mötesordförande Anders Manheden tackade mötet för uppmärksamheten och överlämnade ordförandeklubban till Stig Carlsson.

Ordförande för Västra Götalands Parasportförbund Stig Carlsson tackade mötet för fortsatt förtroende och tackade mötesordförande, mötessekreterare, Bengt Palmér RF-SISU Västra Götaland, Bo Sköld och Maria Nilsson Svenska Parasportförbundet, revisorerna, avgående ledamot Gunilla Bernhardsson och avgående suppleant Mattias Klasson och valberedningen för väl utfört arbete och avslutade med det mötet.

*Vänersborg mars 2024*

*Mötesordförande Mötessekreterare*

*Anders Manheden Anna-Carin Ahlquist*

*Birgitta Tengström Peter Hietalahti Justerare Justerare*

Västra Götalands Parasportförbunds Årsmöte 2024 Sida 4

Transaktion 09222115557514959995 Signerat VGP, AM, BT, PH

# Verifikat

Transaktion 09222115557514959995

## Dokument

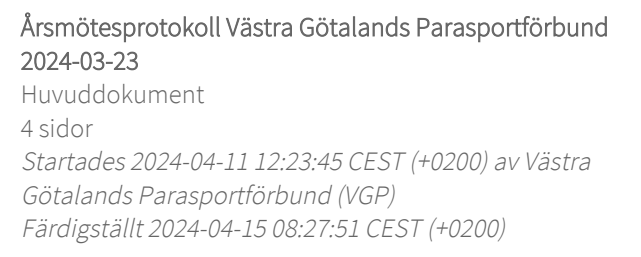

## Signerare

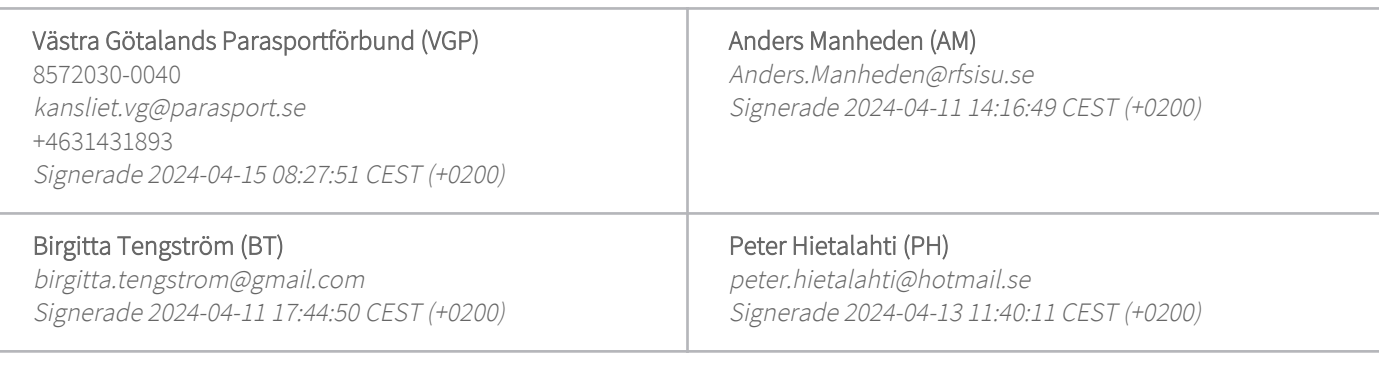

Detta verifikat är utfärdat av Scrive. Information i kursiv stil är säkert verifierad av Scrive. Se de dolda bilagorna för mer information/bevis om detta dokument. Använd en PDF-läsare som t ex Adobe Reader som kan visa dolda bilagor för att se bilagorna. Observera att om dokumentet skrivs ut kan inte integriteten i papperskopian bevisas enligt nedan och att en vanlig papperutskrift saknar innehållet i de dolda bilagorna. Den digitala signaturen (elektroniska förseglingen) säkerställer att integriteten av detta dokument, inklusive de dolda bilagorna, kan bevisas matematiskt och oberoende av Scrive. För er bekvämlighet tillhandahåller Scrive även en tjänst för att kontrollera dokumentets integritet automatiskt på: https://scrive.com/verify

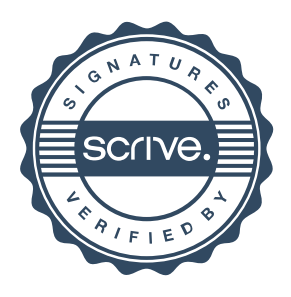